## **User Manual Document Template**

This is likewise one of the factors by obtaining the soft documents of this **User Manual Document Template** by online. You might not require more epoch to spend to go to the books initiation as with ease as search for them. In some cases, you likewise do not discover the pronouncement User Manual Document Template that you are looking for. It will definitely squander the time.

However below, considering you visit this web page, it will be appropriately no question simple to get as competently as download lead User Manual Document Template

It will not take many get older as we tell before. You can complete it though pretense something else at house and even in your workplace. suitably easy! So, are you question? Just exercise just what we provide under as with ease as review **User Manual Document Template** what you later to read!

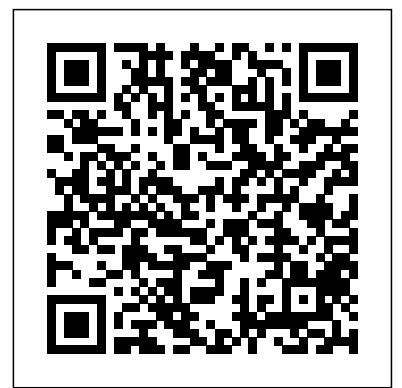

*Layout, Formatting, Templates*

## CRC Press

The Metastorm ProVision 6.2 User Guide is the essential reference. Packed with tips and tricks that go way beyond what you would expect, the book explains how to ask the right questions as well as how to use the program. All the new features are described. Bill shares his expertise in many areas including

## simulation, strategy and process improvement.

## *Effective Training Manuals* Altova, Inc.

Aesthetics isn't the only thing that you should be striving for when you design a template. When creating technical documentation, such as user manuals and online help systems, usability, readability, and simplicity are just as crucial. The design must please the eye and at the same time communicate the content clearly. Paragraph styles and character styles should be efficient to use when writing the document. The layout process should be automated as much as possible. As user assistance documents are frequently updated, an automated layout process is much more important here than in other kinds of books. For example, when you insert a new paragraph into a document, this shouldn't result in you having to manually

tweak all subsequent page breaks-not to mention page numbers, cross-references, the table of contents, and the index. Setting up templates and style sheets that are efficient to use when creating and updating a document requires a lot of experience in technical writing. The rules presented in this book are the essence of this experience. All chapters provide various examples that you can use for inspiration and as starting points for your own designs. Topics covered: Layout basics; Setting the type area; Choosing fonts and spacing; Avoiding manual formatting; Creating semantic styles; Organizing styles hierarchically; Recommended screen layouts; Recommended page layouts; Recommended table designs; Recommended paragraph styles; Recommended character styles. Audience: technical writers, developers, marketing professionals, product

managers, designers. Altova® Authentic® Desktop 2008 User & Reference Manual John Wiley & Sons R Markdown: The Definitive Guide is the first official book authored by the core R Markdown developers that provides a comprehensive and accurate reference to the R Markdown ecosystem. With R Markdown, you can easily create reproducible data analysis reports, presentations, dashboards, interactive applications, books, dissertations, websites, and journal articles, while enjoying the simplicity of Markdown and the great power of R and other languages. In this book, you will learn Basics: Syntax of Markdown and R code chunks, how to generate figures and tables, and how to use other computing languages Built-in output formats of R Markdown: PDF/ HTML/Word/RTF/Markdown documents and ioslides/Slidy/ Beamer/PowerPoint

presentations Extensions and applications: Dashboards, Tufte handouts, xaringan/reveal.js presentations, websites, books, journal articles, and interactive tutorials Advanced topics: Parameterized reports, HTML widgets, document templates, custom output formats, and Shiny documents. Yihui Xie is a software engineer at RStudio. He has authored and coauthored several R packages, including knitr, rmarkdown, bookdown, blogdown, shiny, xaringan, and animation. He has published three other books, Dynamic Documents with R and knitr, bookdown: Authoring Books and Technical Documents with R Markdown, and blogdown: Creating Websites with R Markdown. J.J. Allaire is the founder of RStudio and the creator of the RStudio IDE. He is an author of several packages in the R Markdown ecosystem including rmarkdown, flexdashboard, learnr, and radix. Garrett

Grolemund is the co-author of R for Data Science and author of Hands-On Programming with R. He wrote the lubridate R package and works for RStudio as an advocate who trains engineers to do data science with R and the Tidyverse. Altova® Authentic® Desktop 2011 User & Reference Manual "O'Reilly Media, Inc." Among the many different approaches to "templating" with Perl--such as Embperl, Mason, HTML::Template, and hundreds of other lesser known systems--the Template Toolkit is widely recognized as one of the most versatile. Like other templating

systems, the Template Toolkit allows programmers to embed Perl code and custom macros into HTML documents in order to create customized documents on the fly. But unlike the others, the Template Toolkit is as facile at producing HTML as it is at producing XML, PDF, or any other output format. And because it has its own simple templating language, templates can be written and edited by people who don't know Perl. In short, the Template Toolkit combines the best features of its

competitors, with ease-of-use and flexibility, resulting in a technology that's fast, powerful and extensible, and ideally suited to the production and maintenance of web content and other dynamic document systems.In Perl Template Toolkit you'll find detailed coverage of this increasingly popular technology. Written by core members of the technology's development team, the book guides you with the template through the entire process of installing, configuring, using, Filters Plugins

and extending the Template Toolkit. It begins with a fast-paced but thorough tutorial on building web content with the Template Toolkit, and then walks you through generating and using data files, particularly with XML. It also provides detailed information on the Template Toolkit's modules, libraries, and tools in addition to a complete reference manual.Topics in the book include: Getting started toolkit The Template language Template directives

Extending the Template Toolkit Accessing databases XML Advanced static web page techniques Dynamic web content and web applications The only book to cover this important tool, Perl Template Toolkit is essential reading for any Perl programmer who wants to create dynamic web content that is remarkably easy to maintain. This book is your surefire guide to implementing this fast, flexible, and powerful templating system. Fedora 13 User Guide Altova, Inc. Apple's iWork is more

versatile than ever now that there are versions for Mac, iOS, and even iCloud. The only thing iWork doesn't include is its own how-to guide. That's where this friendly, jargon-free Missing Manual comes in. With complete instructions and helpful examples, you'll quickly learn how to create stunning documents, slideshows, and spreadsheets with iWork's Pages, Keynote, and Numbers. The important stuff you need to know: Create elegant files in minutes. Save tons of time by using iWork's collection of prebuilt templates and themes. Craft a variety of documents. Use Pages to design attractive newsletters, catalogs, brochures, flyers, and posters. Build eyepopping presentations. Turn Keynote's themes and easy-to-use cinematic effects into beautiful custom slideshows. Organize and Research Laboratory clearly convey information. Jazz up your Numbers spreadsheets with charts, images, and videos. Always have your Oceanic and Atmospheric work on hand. Store your Administration (NOAA), files in iCloud and have them sync automatically to your Mac and iOS devices. Work anywhere, any time. Use the webbased iWork for iCloud to to develop a geographic create projects on any computer—even a PC. Versions covered: This edition covers Pages for Mac 5.1, Keynote for Mac 6.1, Numbers for Mac 3.1, version 2.1 of each iOS app, and iWork for iCloud. Technical Documentation Best Practices - Visually Designing Modern Help

Systems and Manuals Altova, Inc. "The US Environmental Protection Agency (EPA), Environmental Corvallis, Oregon (ERL-C), established an Interagency Agreement with the US National National Geophysical Data Center (NGDC) in September 1990. This agreement began a five year cooperative effort database for modeling terrestrial climatebiosphere interactions in support of EPA's Global Climate Research Program. Although performing specific tasks under contract to the US EPA, NGDC independently operates a Global Change Database Program

(GCDP) as part of its NOAA mission Considerable synergism therefore exists between the tasks performed for the JPA under the "Global Ecosystems Database Project,'' and other activities supporting NOAA Climate and Global Online Help Systems Change Program"--Preface. *Open Technical Communication* Fultus Corporation The official "Fedora 13 User Guide" is focused on the end-user looking to accomplish standard desktop computer user tasks, such as browsing the web, reading and sending email, and doing office productivity work. Altova® Authentic® Desktop 2009 User & Reference Manual CRC

Press Catalog of the most often requested AT&T documents. Advanced Information Systems Engineering Altova, Inc. Designing Templates and Formatting DocumentsHow to Make User Manuals and Visually Appealing and Easy to Read, and How to Make Templates Efficient to UseIndoition Publishing E.K. *Designing Templates and Formatting Documents* Altova, Inc. This book addresses how to meet the specific documentation requirements in support of the ISO 9001 software process definition, documentation, and improvement, which is an integral part of every software engineering effort Provides a set of templates that support

the documentation required for basic software project control and management The book provides specific support for organizations that are pursuing software process improvement efforts *Perl Template Toolkit* Indoition Publishing E.K. Practical Support for Lean Six Sigma Software Process Definition: Using **2012 User & Reference** IEEE Software Engineering Standards addresses the task of meeting the specific documentation requirements in support of Lean Six Sigma. This book provides a set of templates supporting the documentation required for basic software project control and management and covers the integration of these templates for their entire product development life

cycle. Find detailed documentation guidance in the form of organizational policy descriptions, integrated set of deployable document templates, artifacts required in support of assessment, organizational delineation of process documentation. **Altova® StyleVision® Manual** Altova, Inc. Summary SharePoint 2010 Site Owner's Manual teaches you what SharePoint 2010 is all about and how to get started using it. The book also includes step-by-step scenarios for implementing real-world scenarios. You will learn how to build powerful sites leveraging SharePoint's out-of-thebox functionality along with other helpful tools such as InfoPath, Access, and SharePoint Designer. About this Book This book

is a guide for business users without programming skills who want to build their own SharePoint sites. With it, you'll learn how to set up document sharing, trackable workflows, and many other business applications. You'll go stepby-step through real-world scenarios like content management, business intelligence, sharing information on the web, and Creating sites using site search. Along the way, you'll learn how to interact with other business tools like Access, InfoPath, and SharePoint Designer. This book is designed for SharePoint users who want content management to become tech-savvy in configuring SharePoint's out-of-the-box functionality. No programming or system administration experience is required. Purchase of the print book comes with an offer of a free PDF, ePub, and Kindle eBook from Manning. Also available is all code from the book.

What's Inside Go from user to power user Build on outof-the-box features Customize your SharePoint  $\text{site}$  = = = = = = = = = = = = = ================ ===============

Table of Contents PART 1 GETTING STARTED WITH SHAREPOINT Leveraging the power of SharePoint A deeper dive into SharePoint capabilities and list templates PART 2 IMPLEMENTATIONS USING REAL-WORLD SCENARIOS Setting up a document collaboration site Leveraging enterprise features Publishing information to the web Empowering users with business intelligence Creating application sites with SharePoint Designer Collecting and managing data by integrating with InfoPath Reporting and web applications using Access Pulling it all together with search, My Sites, and cross-

Page 10/15 **Page 10/15** 32024

site functionality *How to Observe Users, Influence Design, and Shape Business Strategy* Altova, Inc. Updated to incorporate the latest features, tools, and functions of the new version of the popular word processing software, a detailed manual explains all the basics, as well as how to create sophisticated page layouts, insert forms and tables, use graphics, and create book-length documents with outlines and Master Documents. Original. (All Users) *QuoteWerks User Manual* Altova, Inc. As humanity approaches the 3rd millennium, the sustainability of our present way of life becomes more and more

questionable. New paradigms for the longterm coevolution of nature and civilization are urgently needed in order to avoid intolerable and irreversible modifications of our planetary environment. Earth System Analysis is a new scientific enterprise that tries to perceive the earth as a whole, a unique system which is to be analyzed with methods ranging from nonlinear dynamics to macroeconomic modelling. This book, resulting from an international symposium organized by the Potsdam Institute, has 2 aims: first, to integrate contributions from leading researchers and scholars from around the world to provide a multifaceted perspective of what Earth System Analysis is all about, and second, to outline the scope of the scientific challenge and elaborate the general formalism for a welldefined transdisciplinary

discourse on this most fascinating issue. **EPA Global Climate Research Program, NOAA/NGDC Global Change Database Program : User's Guide** Designing Templates and Formatting DocumentsHow to Make

User Manuals and Online Help Systems Visually Appealing and Easy to Read, and How to Make Templates Efficient to Use

Aesthetics isn't the only thing that you should be striving for when desiging a user manual template or the style sheet of an online help system. When creating technical documentation, usability, readability, and simplicity are at least just as crucial. The design should please the eye, but at the same time it must communicate the

content clearly. In addition, paragraph styles and character styles should be efficient to use for the author when writing the document. The layout process should be automated as much as possible. Because most user assistance documents are frequently updated during theit life cycle, an automated layout process is much more important here than with other kinds of literature. Setting up templates and style sheets that are efficient to use when creating and updating user assistance requires a lot of experience in technical writing. The rules presented in this book are the essence of this experience. All chapters provide various examples that you can use for inspiration and as

starting points for your own designs. Topics covered: Layout basics Setting the type area Choosing fonts and spacing Creating semantic styles Organizing styles hierarchically Recommended screen layouts Recommended page layouts Recommended table designs Recommended paragraph styles Recommended character styles *Altova® XMLSpy® 2012 User & Reference Manual* Altova, Inc. "Technical communication is the process of making and sharing ideas and information in the workplace as well as the set of applications such as letters, emails, instructions, reports, proposals, websites, and blogs that comprise the documents you write...Specifically, technical writing involves communicating complex information to a specific audience who will use it to accomplish some goal or task in a manner that is accurate, useful, and clear. Whether you write an email to your professor or supervisor, develop a presentation or report, design a sales flyer, or create a web page, you are a technical communicator." (Chapter 1) *Altova® XMLSpy® 2011 User & Reference Manual* Lulu.com Think Like a UX

Researcher will challenge your preconceptions about user experience (UX) research and encourage offers practical advice you to think beyond the and topical examples. obvious. You'll discover how to plan and conduct UX research, analyze data, persuade teams to take action on the results and build a career in UX. The book will help you take a more strategic view of product design so you can focus on optimizing methods can be tailored the user's experience. to your own UX Researchers, Designers, Project Managers, Scrum Masters, Business Analysts and Marketing Altova, Inc. Managers will find tools, inspiration and ideas to rejuvenate their thinking, inspire

their team and improve their craft. Key Features A dive-inanywhere book that Thought triggers, exercises and scenarios to test your knowledge of UX research. Workshop ideas to build a development team's UX maturity. War stories from seasoned researchers to show you how UX research organization. **Altova® Authentic® Desktop 2013 User & Reference Manual**

Altova® StyleVision® 2008 User & Reference Manual

Altova, Inc.

Altova® StyleVision® 2011 User & Reference Manual Altova, Inc.